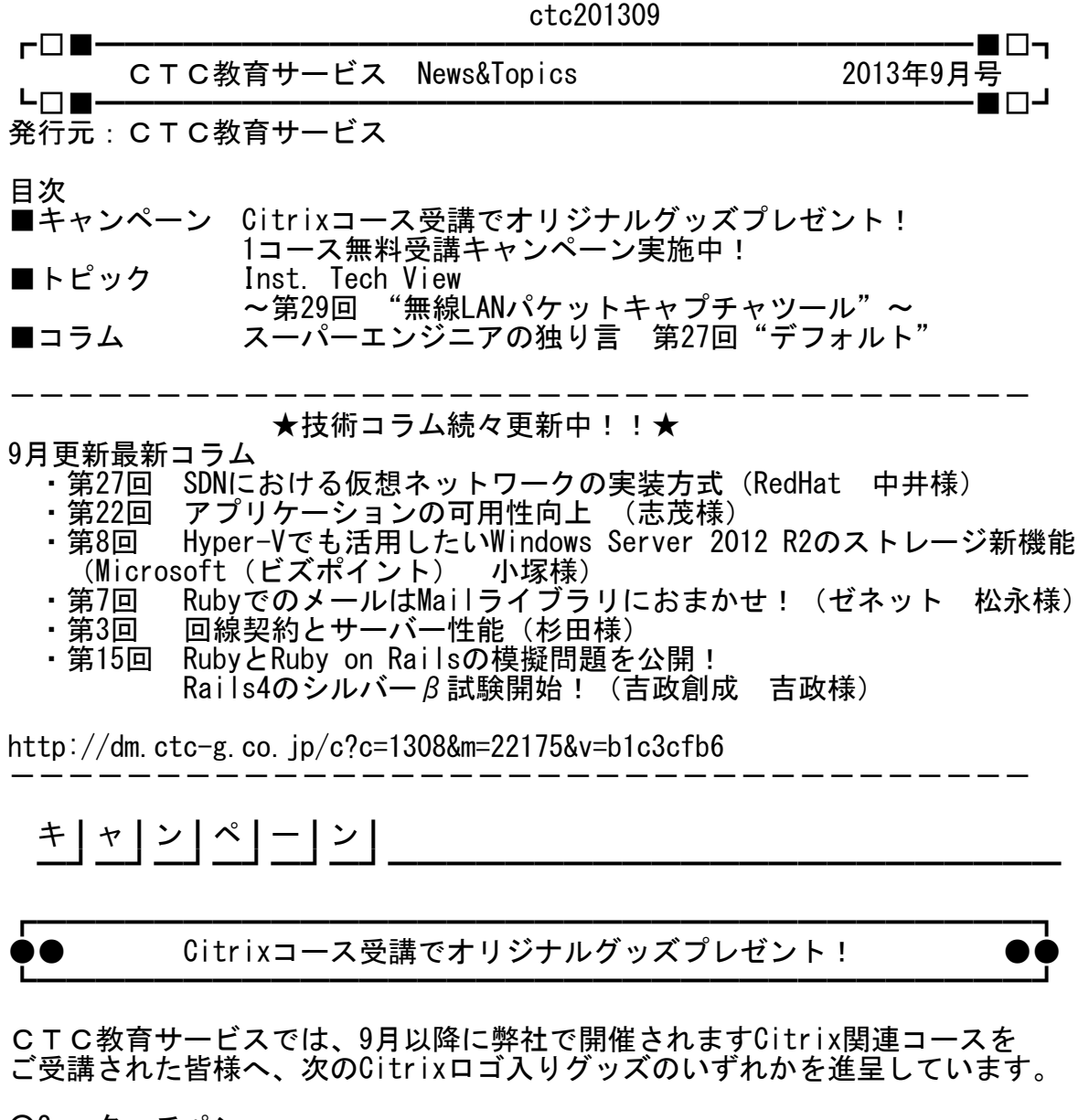

○2wayタッチペン ○セルトナペン型ドライバー8点セット ○セルトナミニダイナモソーラーライト

この機会をぜひお見逃しなく! 皆様のご受講を心よりお待ちしております。

※本キャンペーンは、駒沢開催のCitrix関連コース限定です。 ※グッズは先着順となっております。在庫がなくなり次第、 本キャンペーンは終了いたします。あらかじめご了承ください。

キャンペーン情報はこちら http://dm.ctc-g.co.jp/c?c=1309&m=22175&v=14485fb8

┏━━━━━━━━━━━━━━━━━━━━━━━━━━━━━━━━━━┓ ●● 1コース無料受講キャンペーン実施中!! ●● ┗━━━━━━━━━━━━━━━━━━━━━━━━━━━━━━━━━━┛

ページ(1)

ctc201309

対象コース受講で、さらに1コース申込める!『1コース無料キャンペーン』を 好評実施中です!

対象となる43コースをご受講の方にもれなく、弊社オリジナルコースを中心と した20コースのうちお好きな1コースが無料でご受講いただける、大変お得な キャンペーンです!

無料受講の対象者は、受講者本人だけではなく、同じ会社の同僚の方も対象とな りますので、この機会に是非ご利用ください!

キャンペーン対象期間:2013年9月1日~12月31日に開催されるコースが対象です。 無料受講コースは、2014年3月31日までに開催される コースが対象となります。

詳しくはこちら http://dm.ctc-g.co.ip/c?c=1310&m=22175&v=7ad5fa96

 ト┃ピ┃ッ┃ク┃ ━┛━┛━┛━┛━━━━━━━━━━━━━━━━━━━━━━━━━━━

┏━━━━━━━━━━━━━━━━━━━━━━━━━━━━━━━━━━┓ ◇『Inst. Tech View ~第29回"無線LANパケットキャプチャツール"~◇ ┗━━━━━━━━━━━━━━━━━━━━━━━━━━━━━━━━━━┛

今回のInst. Tech Viewは、「無線LANパケットキャプチャツール」の話題です。

その優れた利便性からますます利用シーンが増えてきている無線LANですが、無線 LAN特有のトラブルに悩まされた経験をお持ちの方も多いのではないでしょうか?

ネットワークのトラブルシュートというと、すぐに思いつくのがパケット キャプチャです。

専用のツールを用いてネットワーク上を流れているパケットをキャプチャ (収集)し、その中身を解析することでトラブルの原因を特定するというもの ですが、この方法は無線LANのトラブルシュートにおいても有効です。

しかし、無線LANパケットキャプチャツールは、有償(数万円~数十万円)の ものがほとんどであるため、用意するのが難しいという問題があります。

フリーのパケットキャプチャツールとして有名なものに「WireShark」が ありますが、Windows上でWireSharkを使用しても、(ドライバの制限から)他の 機器がやり取りしている無線LANパケットをキャプチャすることはできません。

そこで今回は、制限が少ないLinux上でWireSharkを使用し、 無線LANパケットをキャプチャする方法について紹介します。

※あくまでも使用例となります。実際に試される場合には、お客様の責任での ※ ※ご使用をお願いします。また、本件に関するお問い合わせはご遠慮ください。※

まず最初に、「モニターモードをサポートする無線LANアダプタ」を準備します。 モニターモードとは、データの送受信を行わず、無線LAN上を流れるパケットを 監視するだけの特別なモードです。無線LANパケットをキャプチャするためには、 使用する無線LANアダプタがモニターモードをサポートしている必要があるので、 準備する際に必ずご確認ください。

ctc201309 次に、準備した無線LANアダプタをモニターモードに設定します。 変更方法は無線LANアダプタの種類によって異なりますが、一般的なのは 以下のLinuxコマンドを使用する方法です。

=====================================  $root@bt:$ <sup>"#</sup> iwconfig lo component in the non-<br>eth0 component extensions eth0 no wireless extensions. wlan0 IEEE 802.11bg ESSID:"" Mode:Managed Frequency:2.412 GHz Access Point: Not-Associated Tx-Power=0 dBm Retry min limit:7 RTS thr:off Fragment thr:off Encryption key:off Power Management:off

root@bt:~# iwconfig wlan0 mode monitor ←モニターモードへの変更

root@bt:~# iwconfig wlan0 up ←設定の有効化 =====================================

最後に、パケットキャプチャを実施するチャネル(周波数)を指定し、WireSharkを実行し ます。

===================================== root@bt:~# iwconfig wlan0 channel 11 ←チャネルの指定 root@bt:~# wireshark & ←WireSharkの実行 =====================================

以上の方法で、WireSharkによる無線LANパケットのキャプチャが可能になります。

Linuxに抵抗のある方もいらっしゃるでしょうが、この方法であれば有償のツール を準備する必要がありませんので、無線LAN環境でトラブルシュートを実施する 際はぜひお試しください。

なお、CTC教育サービスでは、無線LANトラブルシュートを体系的に学習する ためのトレーニングとして、弊社オリジナルの無線LANコースを開催しております。 トラブル環境でキャプチャした無線LANパケットの解析等を体験できるコースと なっておりますので、ぜひご検討ください。

コースの詳細情報はこちら:

N462:無線LANトラブルシュート 期間:2日間 価格:\126,000(税込) 詳細:http://dm.ctc-g.co.jp/c?c=1311&m=22175&v=df5e6a98 日程:10/24-25、12/19-20

う | ム | ━┛━┛━┛━━━━━━━━━━━━━━━━━━━━━━━━━━━━━

◇『スーパーエンジニアの独り言 第27回"デフォルト"』 ┗━━━━━━━━━━━━━━━━━━━━━━━━━━━━━━━━━━┛

「デフォルト(Default)」という単語を聞いたことがありますか? ページ(3)

┏━━━━━━━━━━━━━━━━━━━━━━━━━━━━━━━━━━┓

## ctc201309

「デフォルト」とは、主にコンピュータ分野で使われる単語で「初期に設定 されている値」などの意で用いられます。例えば、ハードウェアの工場出荷時の 値を指す場合やソフトウェアで指定されない場合に使用される値などを指して 「デフォルト値」と言うことがあります。あるいは、普遍的に「標準の」という 修飾語として使われる場合が頻繁にあります。

「デフォルト」の用例としては「デフォルトで起動する」という説明や 「デフォルト・ユーザー」という用語などがあります。更なる応用例では、 単語を省略して「それはデフォでしょ?」という友人間における会話での 言い回しもあります。

ですが、この「デフォルト」の例示が実はデフォルトではない様子です。

言葉は生き物ですから適用する場面や分野が異なれば使う意味合いも変化して ゆきます。場合によっては表現が妥当ではないことがあり、相手に説明する用途 で用いる際には文脈(コンテキスト)に注意を払う必要があるでしょう。 加えて「デフォルト」という単語自身が「欠席」、「怠慢」、「不履行」、 「棄権」、「不戦敗」などと複数の意味を持っています。例えば、金融分野で 「デフォルト」は「債務不履行」の意味で使われる専門用語だそうです。 ですから、普段使っている言葉が話す相手によっては意味が通じない時が あるのです。

よく見知っているつもりの単語でしたが、改めて調べてみることにしました。 ウィキペディア(Wikipedia)では「デフォルト」は下記の様に解説されて います。

「デフォルト(default)とは、何もしないこと、あるいは成すべきことが成さ れないことを意味する。表記ゆれによりデ(ィ)フォ(一)ルト となる。」 出典:Wikipedia

「デフォルト」とは「ディ・フォールト」であり、元来「何もしないこと」 の意なのだとはじめて理解した次第です。

ここでRubyに於ける「デフォルト(Default)」の使用例をご紹介します。 Rubyではメソッド定義の際に使用できるオプショナル引数(Optional Arguments) という機能があり、メソッド呼び出し時に引数が指定されない場合に デフォルト値(Default Value)を採用するというものです。

 | def default(arg = '"default" means do nothing') | return "specified value is : " + arg end  $\Box$  $word1 = default("some precision words")$ puts word1  $\# \Rightarrow$  specified value is : some precious words  $\Box$ word2 = default("in any other words") puts word2  $#=\rangle$  specified value is : in any other words  $\Box$  $word3 = default()$ puts word3  $\# \Rightarrow$  specified value is : "default" means do nothing ここでの「デフォルト(値)」も「(引数を)何も(指定)しないこと」の 意味合いであると理解できます。 ちなみにですが、Rubyではメソッドのオーバーロード(Overload、多重定義)は

ページ(4)

ctc201309

サポートされていません(まつもとゆきひろ氏によれば、これは言語を簡単に する目的だそうです)が、このオプショナル引数とレスト引数(Rest Arguments、 残余引数または可変長引数)の機能を利用してメソッド定義を行うことで 引数の数に対応する実装が可能になります。また引数の型に対応するには オブジェクトのクラスを知る必要がありますが、Object#classメソッドや Object#instance\_of?メソッドもしくはObject#kind\_of?メソッドなどを 組み合わせることで可能であろうと思います。お試しくださいませ。

次に音楽における「デフォルト」の使用例も併せてご紹介します。 アトムス・フォー・ピース(Atoms For Peace)は、英国ロックの雄 レディオヘッド(Radiohead)のトム・ヨーク(Thomas Edward Yorke)と レッチリことレッド・ホット・チリ・ペッパーズ (Red Hot Chili Peppers) のフリー(Flea, Michael Peter Balzary)がタッグを組んだスーパー・ プロジェクトです。 彼らAtoms For Peace (平和のための原子) がリリースしたアルバム "AMOK"(自制を失う)に収録されている"Default"という楽曲があり

シングル・カットもされています。

この"Default"という曲の歌詞の中には"Default"という単語は登場しませんが、 チェスの駒として比喩した歌詞の内容は、直面する過酷な現状から「逃げ出す」 という歌詞であり「棄権」あるいは「不戦敗」といった意味合いとして、 タイトルである"Default"が使われていると察することができます。 また、この"Default"の歌詞に出てくる "the will is strong but the flesh is weak"の行(くだり)は、 筆者は特に現状を言い当てられているようで内省として聴くと些少辛いものが ありますが、曲調は耽美的な独特の世界感を堪能できる楽曲ですので 機会があればご視聴くださいませ。

加えてアルバム・タイトルの"AMOK"(自制を失う)という単語にも惹きつける ものがあります。マレー語(インドネシア語)の"Amuk"が語源とされており、 ポルトガル語の"Amouco"として伝わったものが英語で"Amock"から"Amok"へと 幾つかの変遷を経た後に「自制を失い逆上する」有り様を表現する単語と なりました。

スタートレック(宇宙大作戦、Star Trek)のテレビ版オリジナルシリーズ (TOS: The Original Series)での傑作の一つに"Amok Time"

(邦題:「バルカン星人の秘密」)という副長兼科学主任スポック(Mr. Spock) のエピソードがあります。 その放映で普段は何事も論理に基づき行動する窮めて理性的なスポックが

バルカン人特有の時期を迎え変貌する彼の姿を想起させます。

こちらも機会があればどうぞご覧ください。

普段使っている言葉が話す相手によっては意味が通じない時があります。

そして、普段見知っているつもりで使っている言葉でも、普段見慣れている つもりの風景でも、当たり前ではないのだという事をまたしても思い知らされ ました。 当たり前の事は何も無いのだと、これからも幾度無く思い知ることでしょう。 筆者は更なる研鑽を積む必要があるようです。

次回もお楽しみに。

■お問合せ・ご意見・ご感想は◆CTC教育サービス◆窓口まで━ シーティーシー・テクノロジー株式会社 エデュケーションサービス部 E-Mail: kyouiku@ctc-g.co.jp / TEL: 03-5712-8701

- ●外部委託について
- 弊社はメールニュース配信業務をシーティーシー・ビジネスサービス 株式会社(CTC100%出資子会社)に委託しております。

━━━━━━━━━━━━━━━━━━━━━━━━━━━━━━━━━━━━

- ●本メールマガジン編集・配信責任者 CTCT エデュケーションサービス部 部長 篠原 義一 所在地: 東京都世田谷区駒沢1-16-7 ctc\_edu\_mail@ctc-g.co.jp ●個人情報保護方針
- CTCグループの個人情報保護方針につきましては下記URLをご参照 ください。
- http://www.ctc-g.co.jp/guide/security\_policy.html?top=b\_security ●配信中止及びお問合せ対応について
- ・「CTC教育サービス News&Topics」の配信が不要な場合には、
- 下記URLから配信停止のお手続きを行ってください。 https://krs.bz/ctc-g/m/ctc-education
- ・当社では、複数種類のメールマガジンやメールニュースを発行しております。 大変お手数ではございますが、CTC教育サービス以外からのメール配信に ついての受信拒否および個人情報に関するご要求は、各メールに記載の個々 の連絡先宛にそれぞれご連絡をお願いします。
- ・受信者ご本人様からの個人情報の開示・訂正・削除に関するご要求は、随時 ctc\_edu\_mail@ctc-g.co.ipにてお受けいたします。 ━━━━━━━━━━━━━━━━━━━━━━━━━━━━━━━━━━━━